## $\dddot{\mathbf{z}}$ : iridium

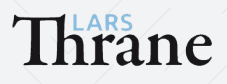

## **LARS THRANE LT-3100S GMDSS SYSTEM** TERMINAL TEST FEATURE

The LT-3100S GMDSS system supports a 'Terminal Test' function, which is testing the Iridium® GMDSS satellite service and performing the following individual tests: Distress Alert, Distress Call, and Maritime Safety Information (MSI).

Testing the terminal is easy! Follow these steps.

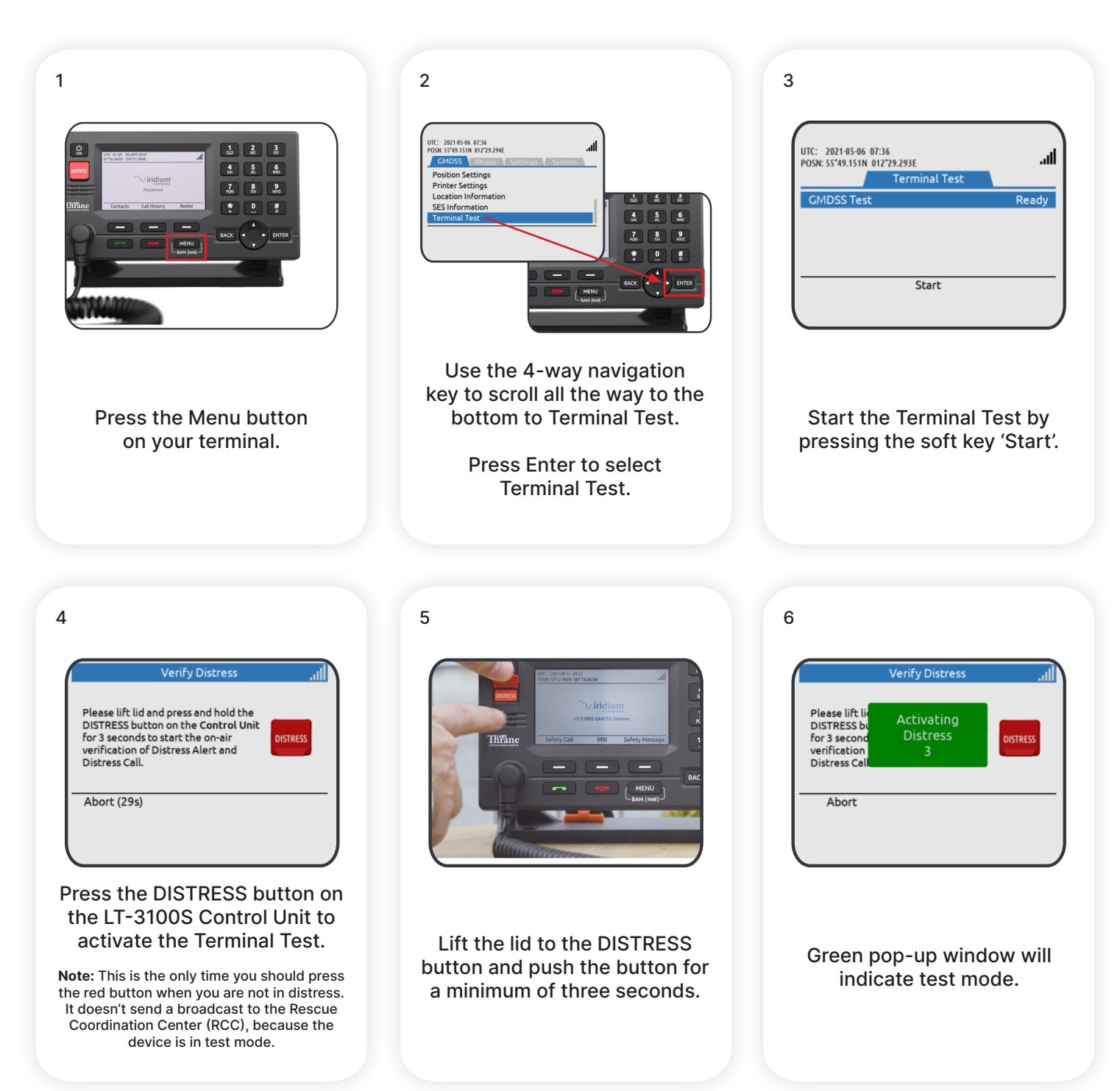

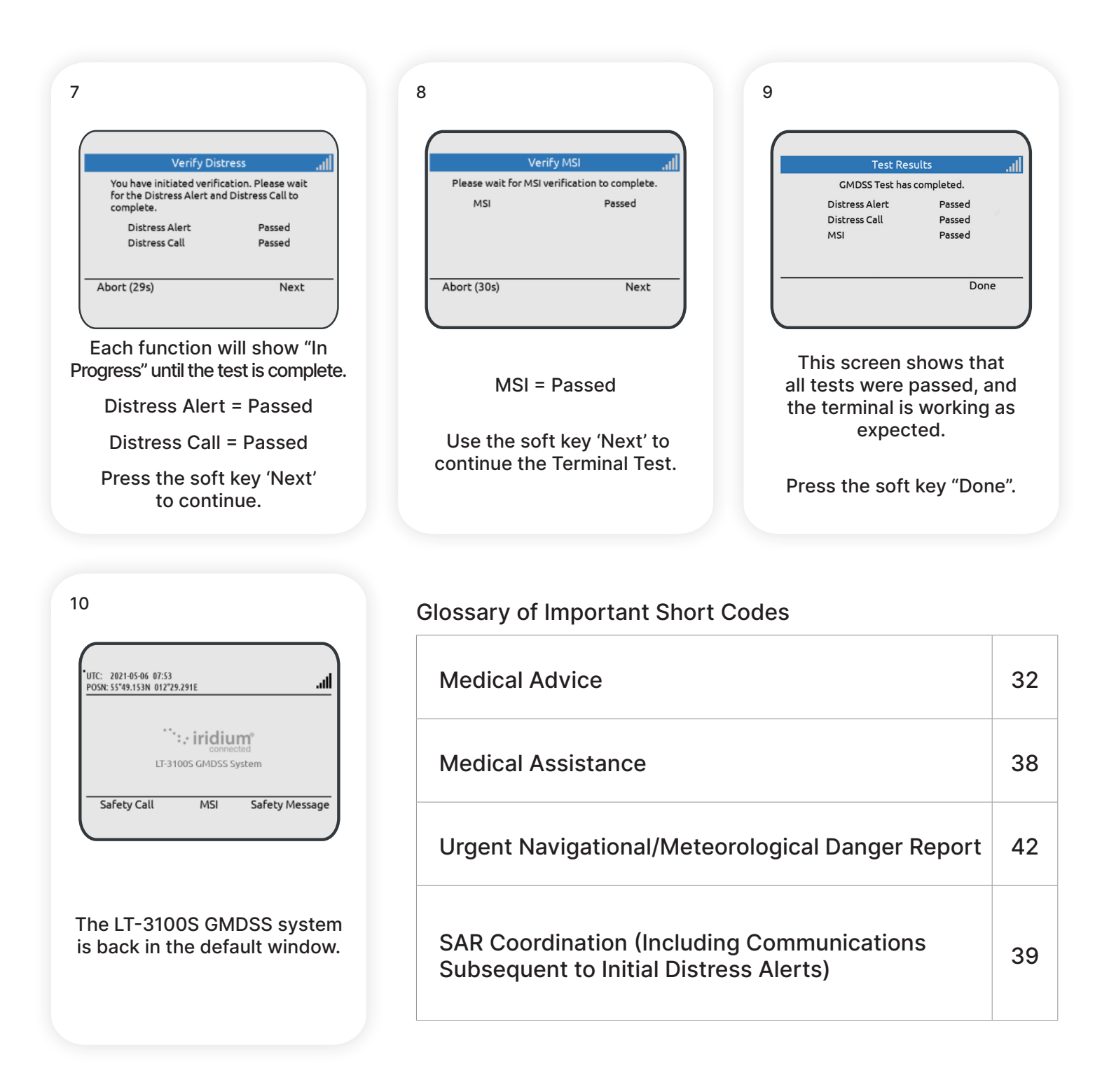

© Copyright 2023 Iridium Satellite LLC. All rights reserved. Iridium, and the Iridium logo are registered trademarks of Iridium Satellite LLC and its affiliates. All other registered marks, trademarks, service marks and logos are property of their respective holders. Information is subject to change without notice. 05/2023

 $\dddot{\cdots}$  iridium

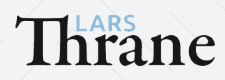